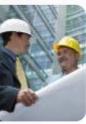

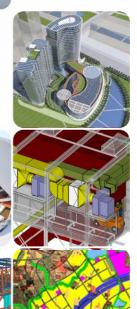

# 2013 COBie Challenge for Designers

Building Innovation 2013
The National Institute of Building Sciences

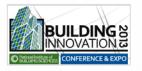

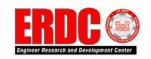

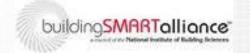

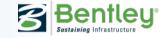

#### **Tested Product**

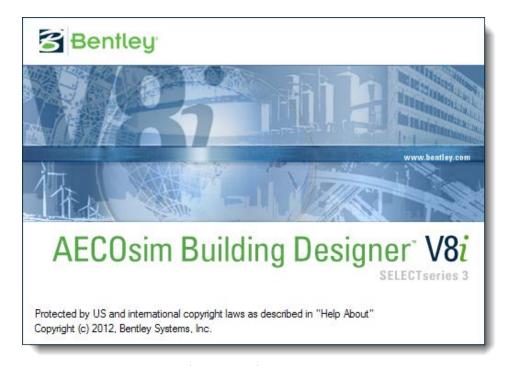

Product name:

Product version: 08.11.09.5xx (1Q13)

PC or Cloud: Desktop App (+ ProjectWise)

Website: <a href="https://www.bentley.com/AECOsim">www.bentley.com/AECOsim</a>

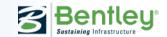

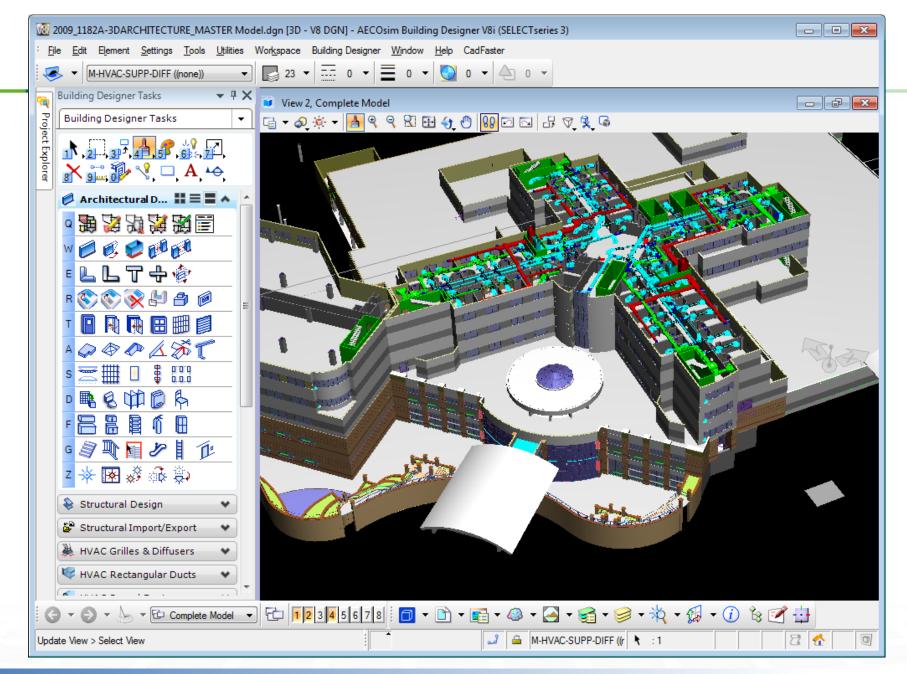

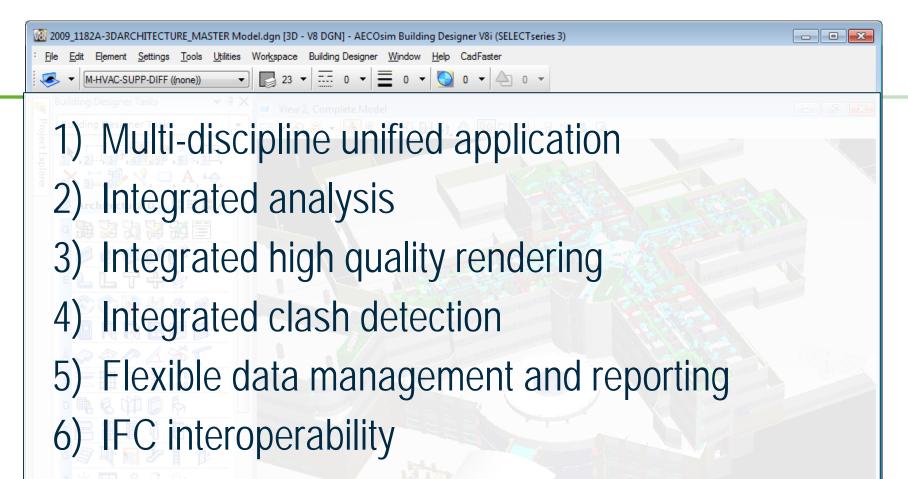

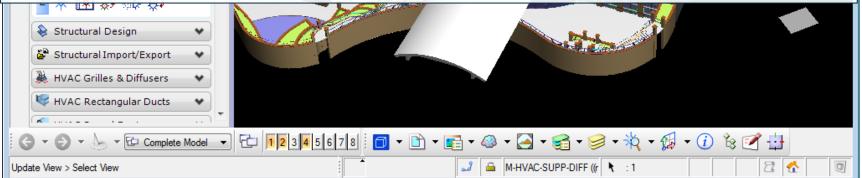

### Discipline Specific Points of Entry

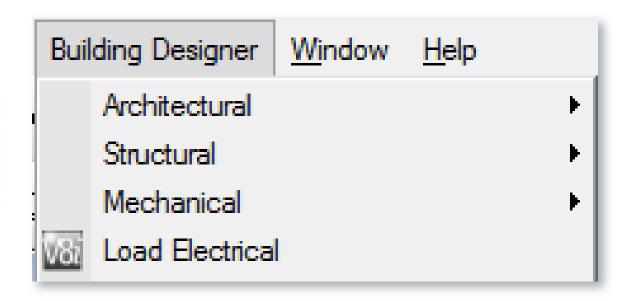

#### IFC File Support

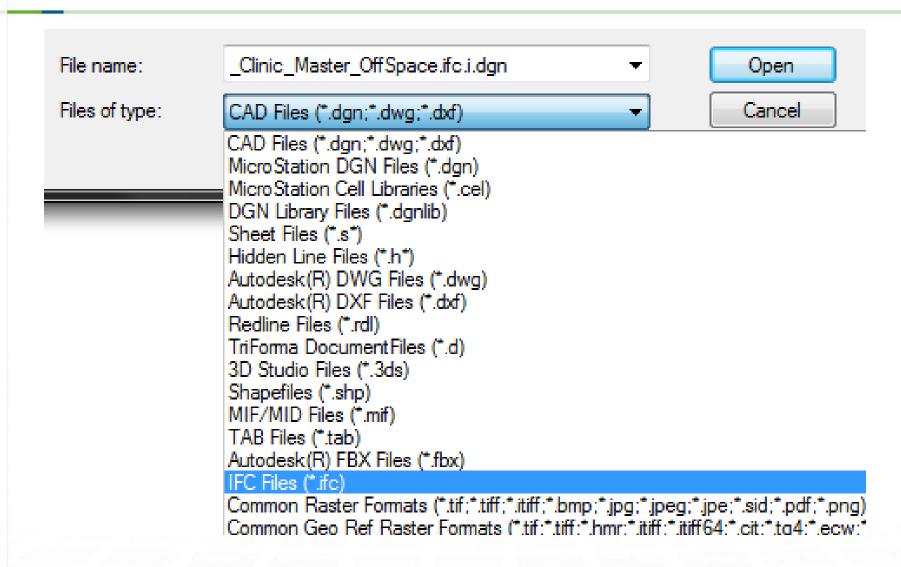

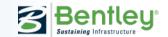

# BIM for the Project Lifecycle

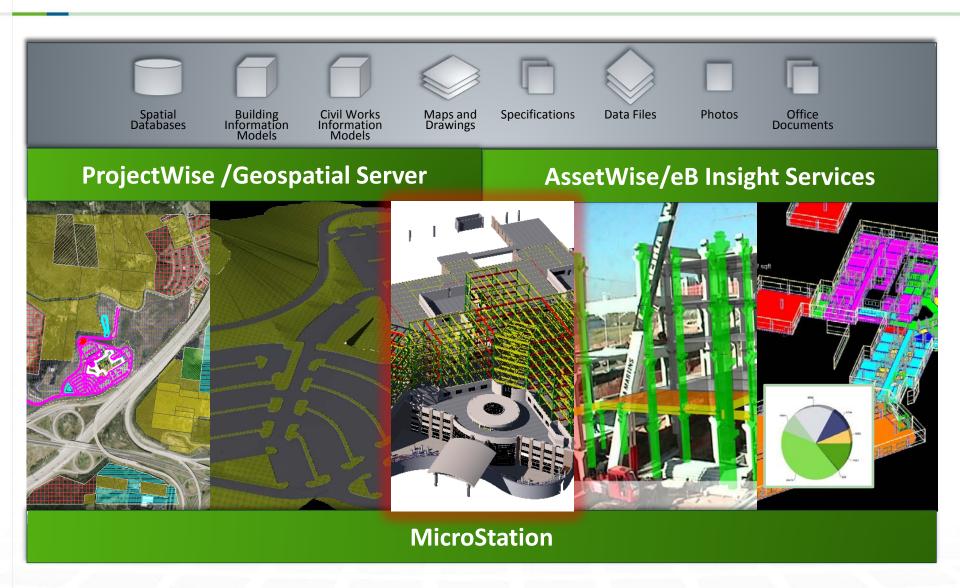

### Most Recognized "Traditional" Handover

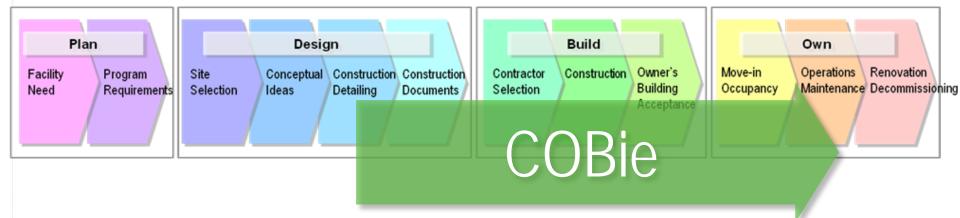

#### Continuous Lifecycle Data Handover

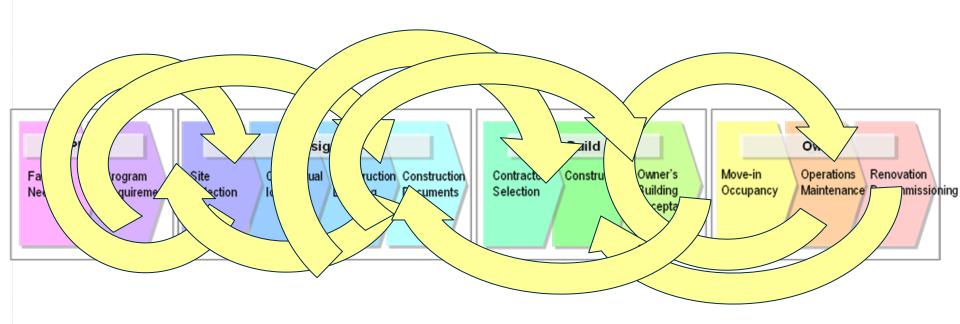

### **Asset Lifecycle Information Management**

# Ensuring trustworthy information throughout the lifecycle of infrastructure

- Continuous managed handover
- Configuration management
- Change management
- Records management
- Knowledge management
- Workflow processes
- Compliance

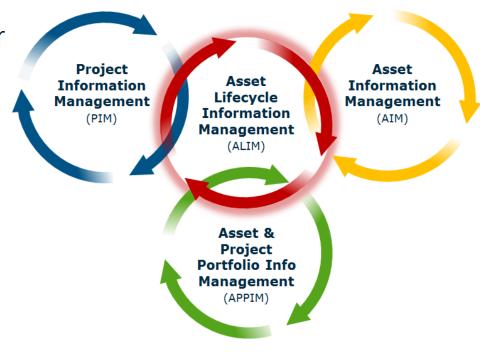

#### **Asset Operations** MANAGE Maintain Safety Repair Inspect • Compliance • Replace Engineering Requirements Human Incident **ERP Finance** Management Resources Management Maintenance 8 ASSET WISE **Asset Lifecycle Information Management** CONNECY **Project Project Project Project Projects** OF PROJECTWISE Expand Retrofit • Renovate • Improve Design **Document Analysis** • Upgrade • Design Optimization **Approvals**

#### **Bentley Users**

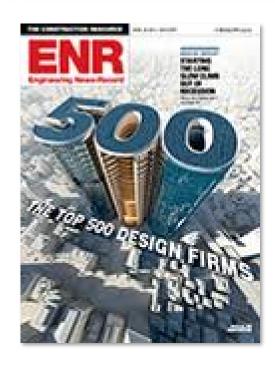

#### 20 of the Top 20 in:

- General Building
- Transportation
- Power
- Manufacturing
- Water
- Sewer/Waste

#### 19 of the Top 20 in:

- Industrial Process/Petroleum
- Telecommunications
- Hazardous Waste

47 of the Top 50 Designers in International 97 of the Top 100 Pure Design Firms

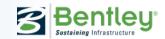

# Owners' Infrastructure Value by Sector

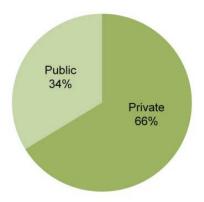

# Owners' Infrastructure Value by Country

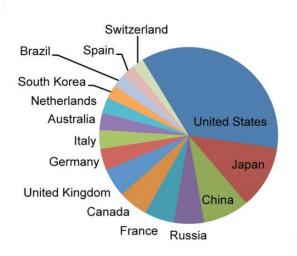

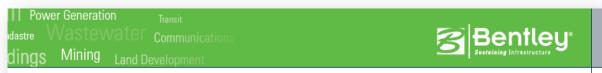

### 2012 *Bentley Infrastructure 500* Top Owners Ranking

The Birankin Bentle the pc US\$15

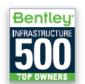

| 234 of Bentley Infrastructure 500 |  |
|-----------------------------------|--|
| For                               |  |

ROIs through leveraging information modeling in integrated projects to create more intelligent infrastructure on behalf of owner organizations.

| Rank | Company Name                                  | Headquarters Country | Infrastructure Value*<br>(millions USD) |
|------|-----------------------------------------------|----------------------|-----------------------------------------|
| 1    | UNITED STATES GOVERNMENT                      | United States        | 343,200                                 |
| 2    | EXXON MOBIL CORP                              | United States        | 214,664                                 |
| 3    | STATE GRID CORPORATION OF CHINA               | China                | 209,727                                 |
| 4    | OPEN JOINT STOCK COMPANY GAZPROM              | Russia               | 208,677                                 |
| 5    | PETROLEO BRASILEIRO S.A PETROBRAS             | Brazil               | 184,133                                 |
| 6    | HIGHWAYS AGENCY                               | United Kingdom       | 173,148                                 |
| 7    | ROYAL DUTCH SHELL PLC                         | Netherlands          | 152,081                                 |
| 8    | ELECTRICITE DE FRANCE SA - EDF                | France               | 144,875                                 |
| 9    | NIPPON TELEGRAPH AND TELEPHONE CORPORATION    | Japan                | 126,110                                 |
| 10   | CHEVRON CORPORATION                           | United States        | 122,608                                 |
| 11   | THE TOKYO ELECTRIC POWER COMPANY INCORPORATED | Japan                | 121,579                                 |
| 12   | BP.P.L.C.                                     | United Kingdom       | 119,214                                 |

www.bentley.com/500

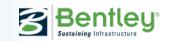

#### Designers' COBie Challenge Scope

| Information                    | COBie.Sheet            | Exported |
|--------------------------------|------------------------|----------|
| Spaces and equipment           | Space, Type, Component | V        |
| Space and equipment properties | Attribute              | V        |
| Spatial zones                  | Zone                   | V        |
| Equipment systems              | System                 | <b>*</b> |

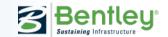

<sup>\*</sup> geometry and properties are exported to IFC, but not modeled and tested for COBie Challenge

## Start **AECOsim Building Designer** Create Project from COBie Template ABD/COBie Schema? Create BIM **Create COBie** Workbook

#### **Process**

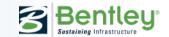

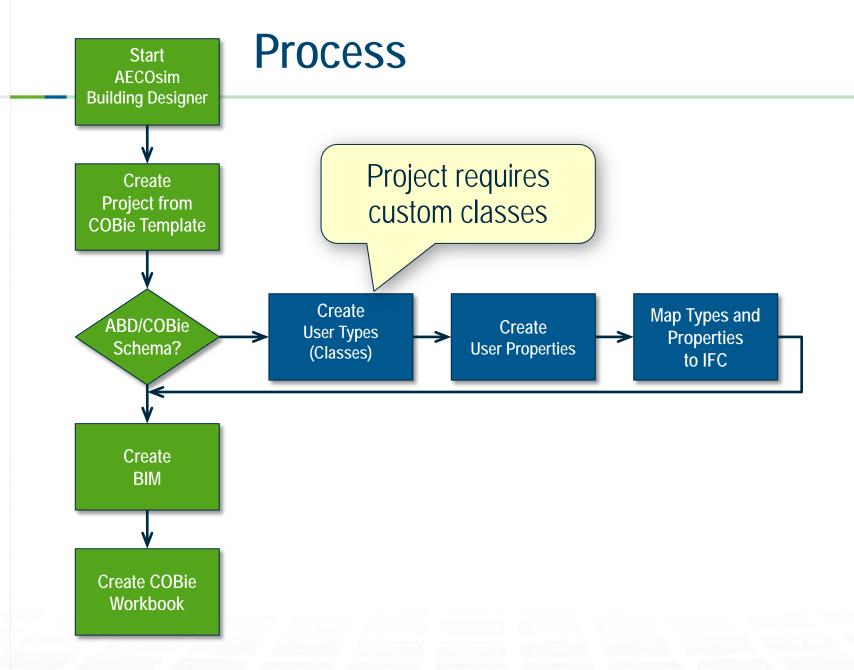

Start AECOsim Building Designer

## Start AECOsim Building Designer

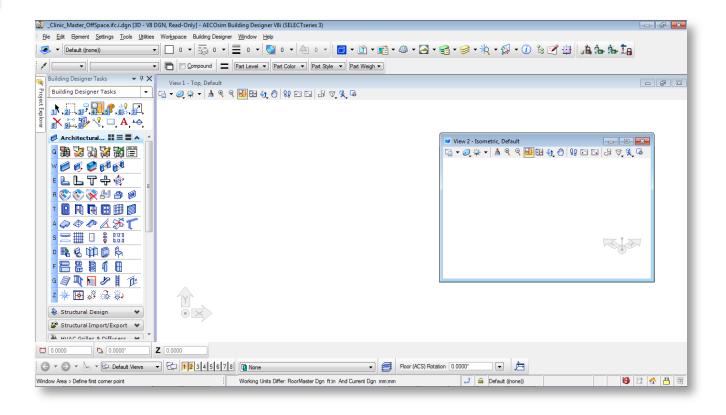

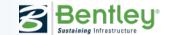

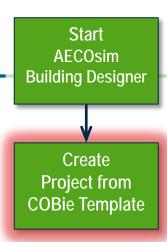

### Create Project from COBie Template

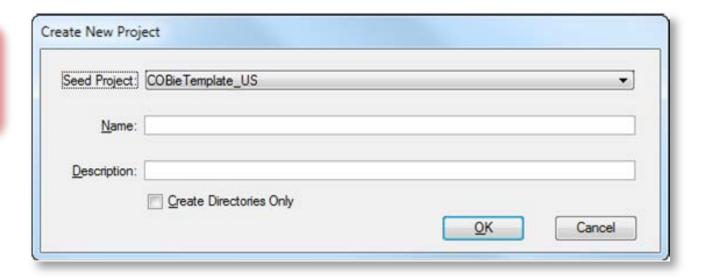

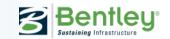

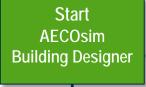

#### **ProjectWise Collaboration**

Create Project from COBie Template

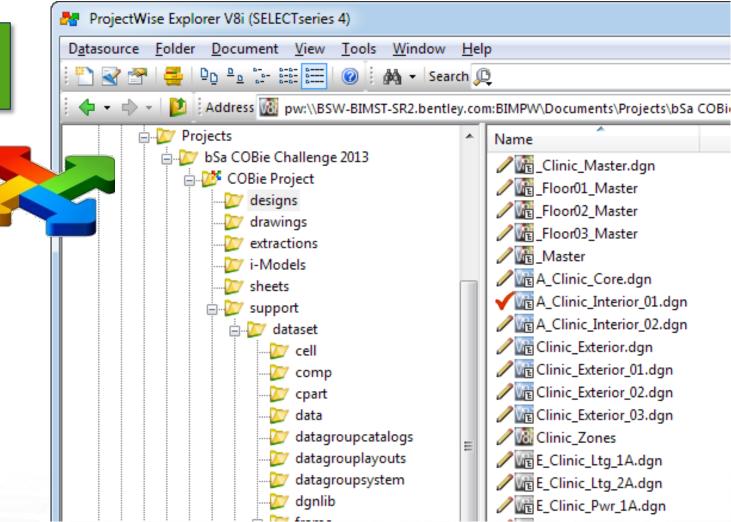

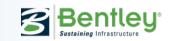

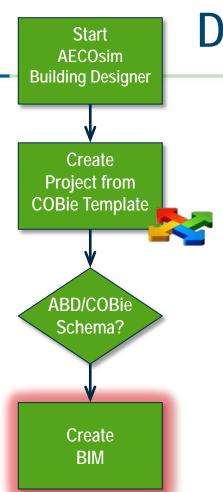

#### Design

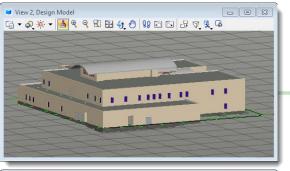

#### **Architecture**

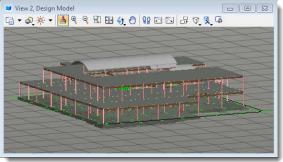

#### **Structural**

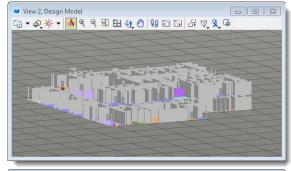

#### **Interiors**

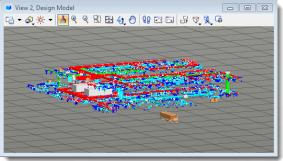

#### Mechanical Electrical Plumbing

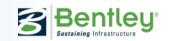

#### Create COBie Workbook

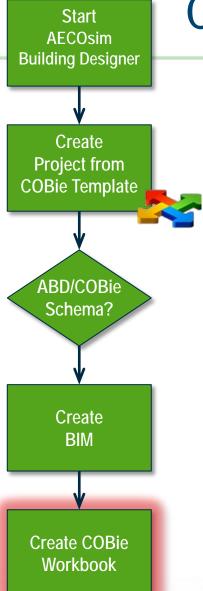

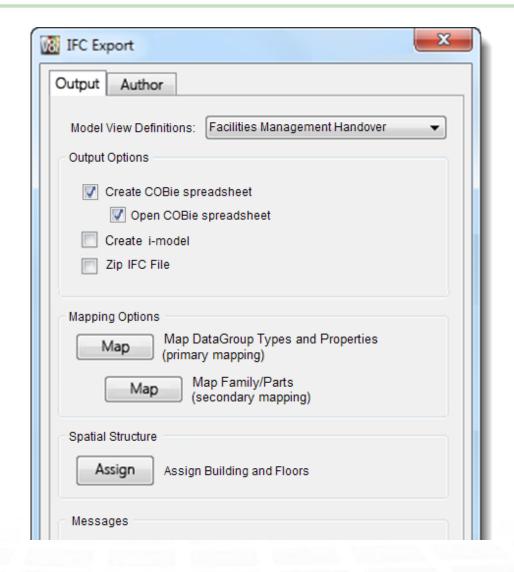

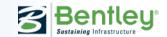

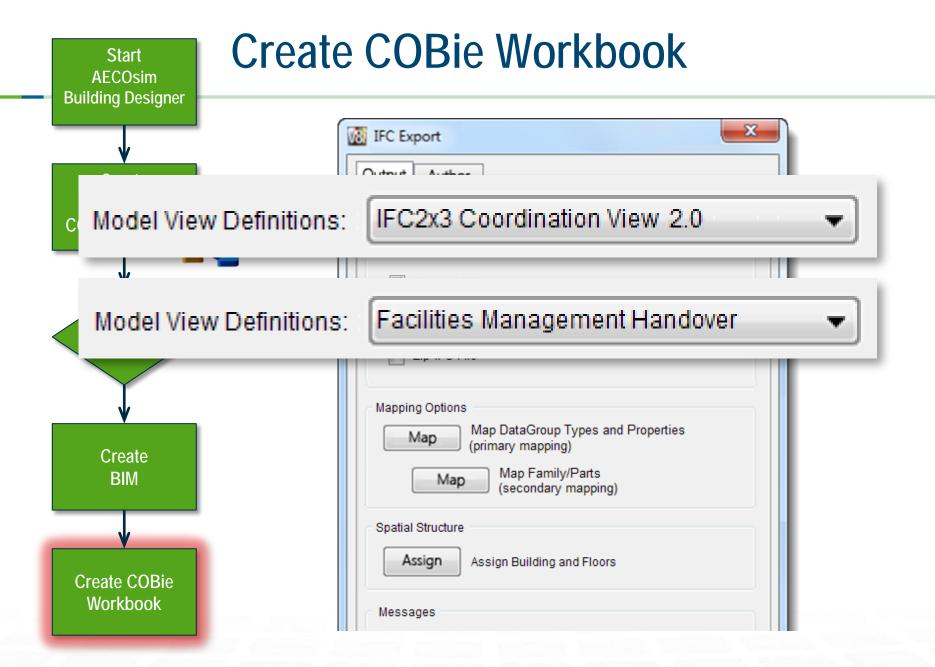

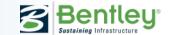

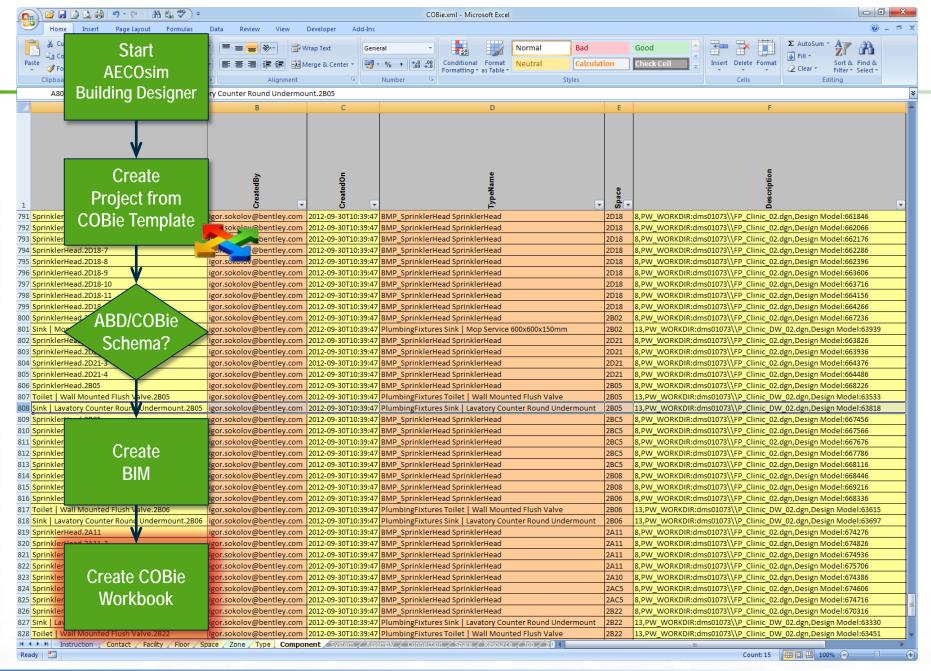

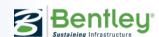

#### Start **AECOsim Building Designer** Create **Project from COBie Template** Create ABD/COBie **User Types** Schema? (Classes) Create BIM Create COBie Workbook

# Create User Types (Classes)

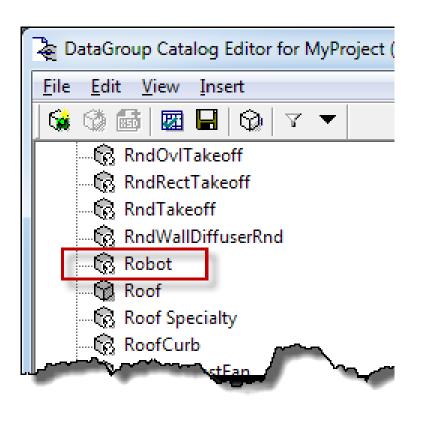

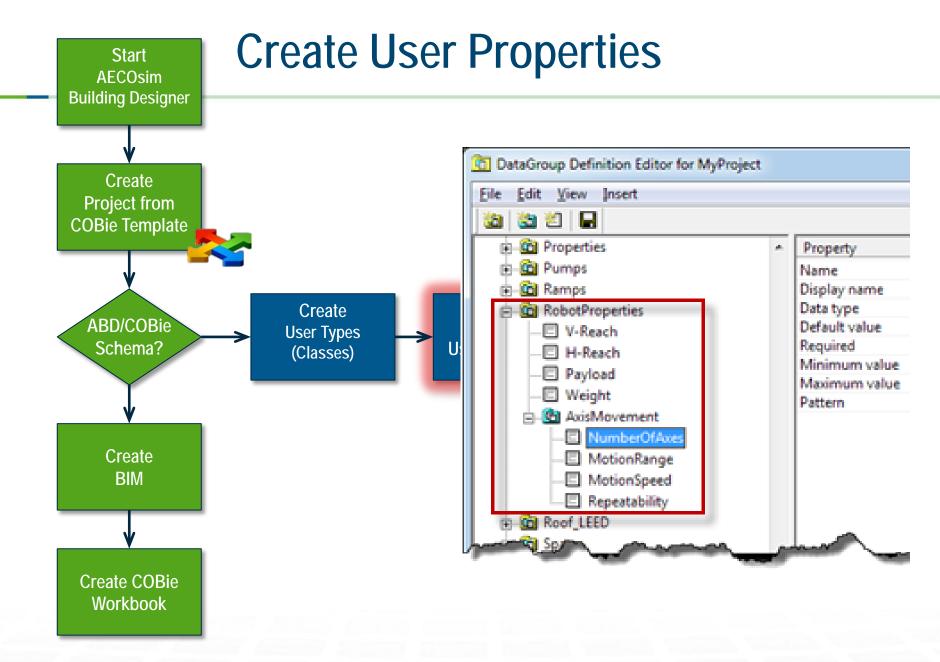

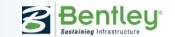

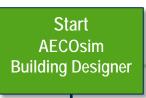

#### Map to IFC

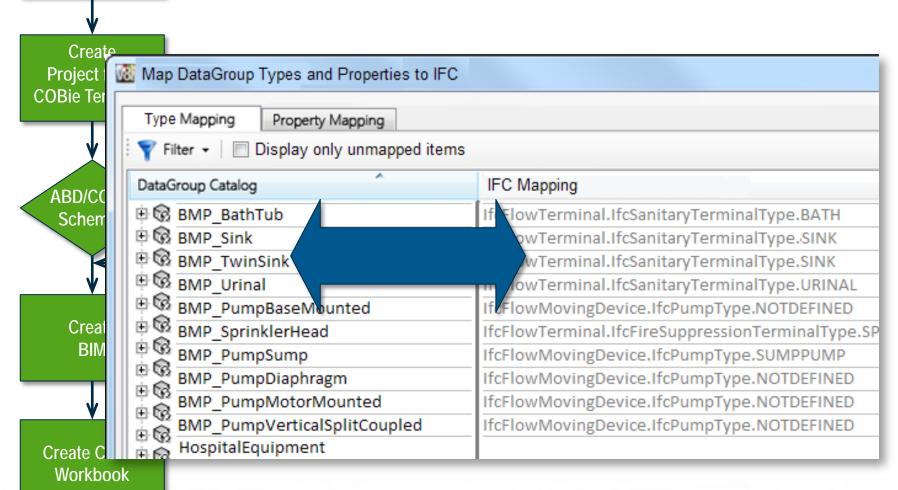

### Navigating the IFC Schema

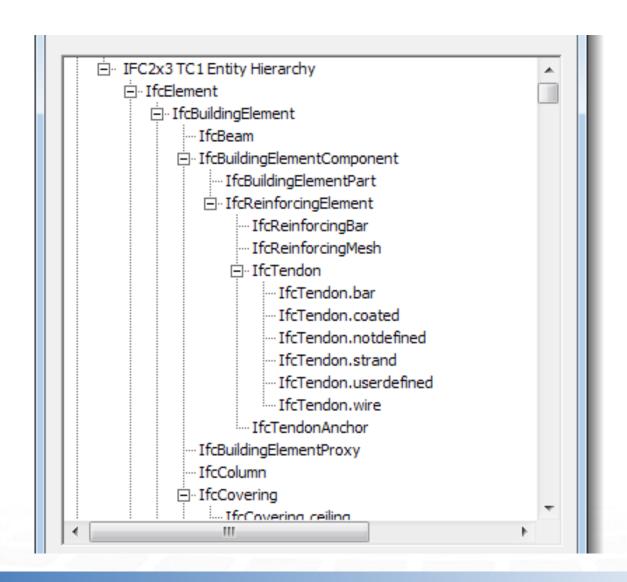

### Searching for Specific Classifications

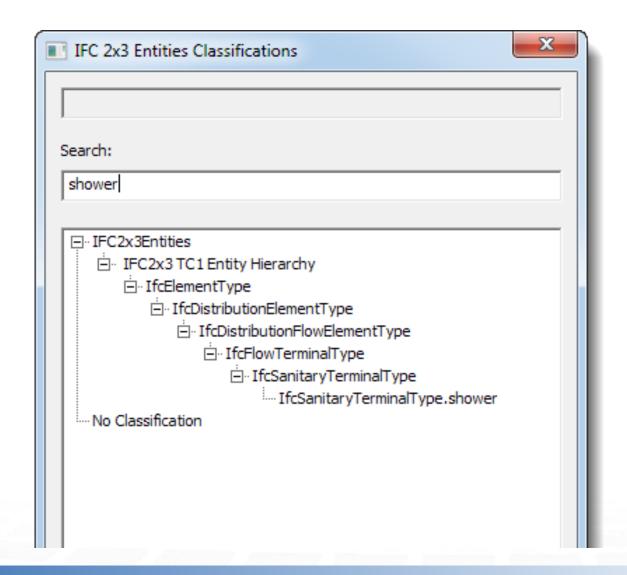

#### Searching for Specific Classifications

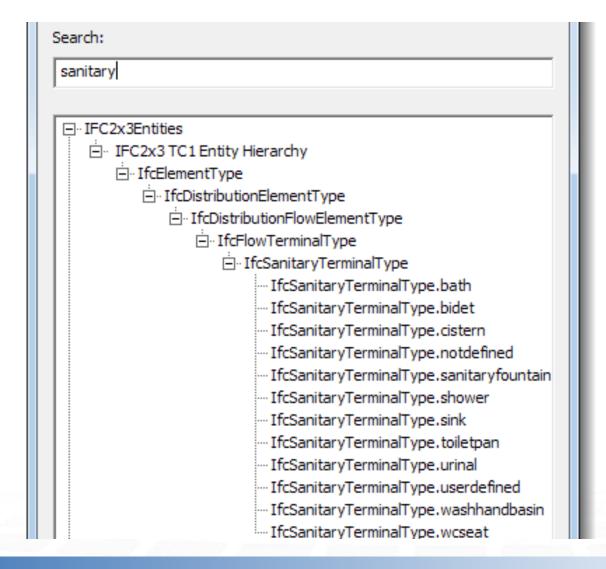

#### Managing Multiple Standards

| ObjectManufacturer    | Product   Manufactu    |  |
|-----------------------|------------------------|--|
| ObjectManufacturer    | Product   Model        |  |
| ObjectManufacturer    | Product   URL          |  |
| ObjectClassification  | Classification   Maste |  |
| ObjectClassification  | Classification   Omni  |  |
| Object Classification | Classification   UniFo |  |
| ObjectPhasing         | Phasing                |  |

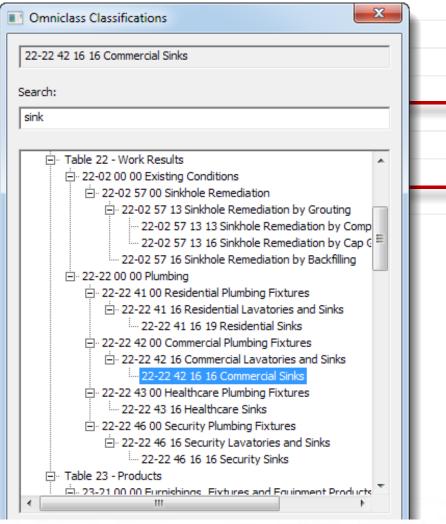

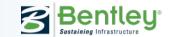

### **AECOsim Building Designer**

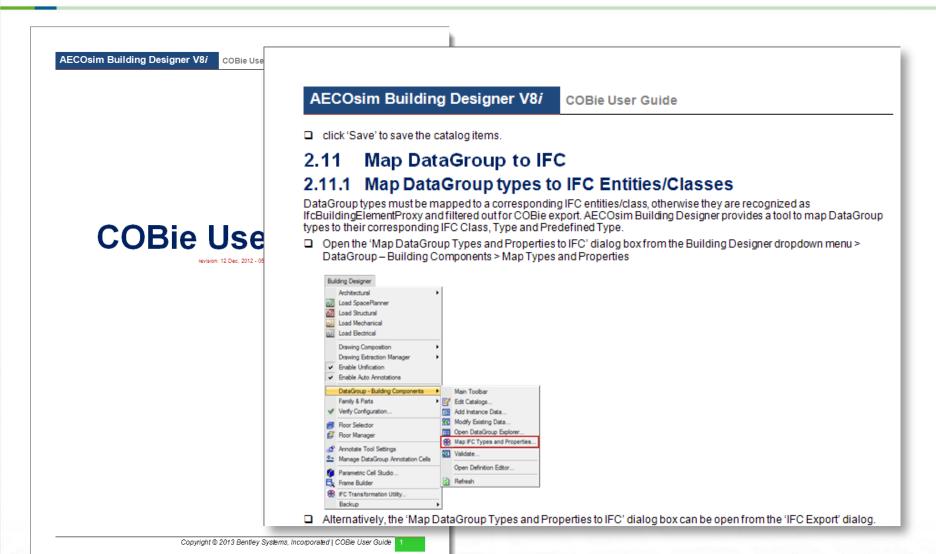

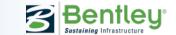

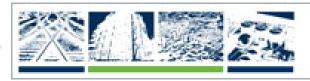

#### The Year in Infrastructure

The Be Inspired Awards program recognizes the world's most outstanding infrastructure projects. The projects are submitted by Bentley's software users and judged by a jury of independent experts, who adhere to the highest standards in determining which of the projects exemplify innovation, superior vision, and an unwavering commitment to exceptional quality and productivity. Bentley shares the innovation in best practices among the infrastructure professionals who make these projects possible by featuring their outstanding achievements across the globe in The Year in Infrastructure series of publications and special editions.

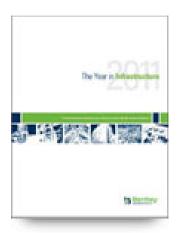

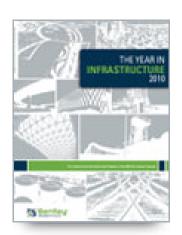

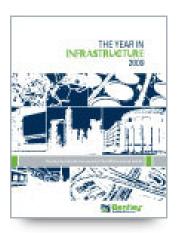

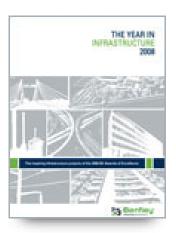

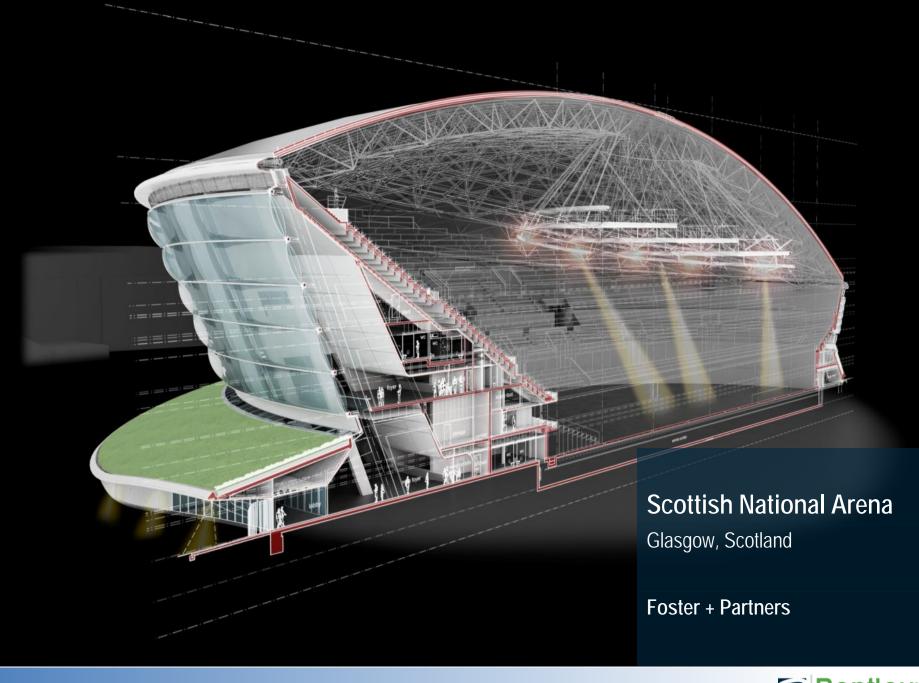

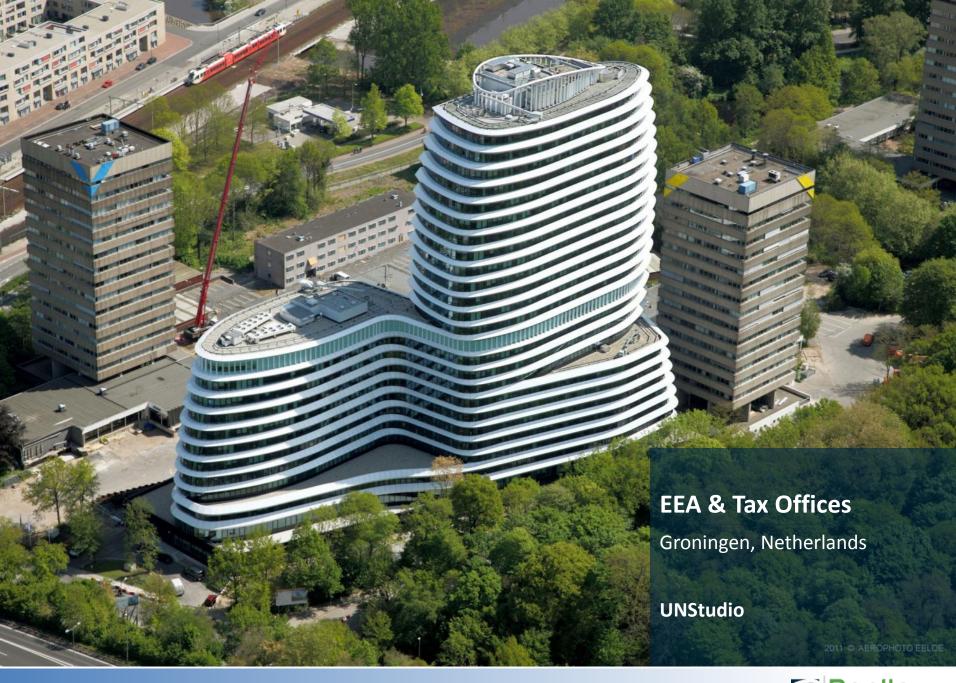

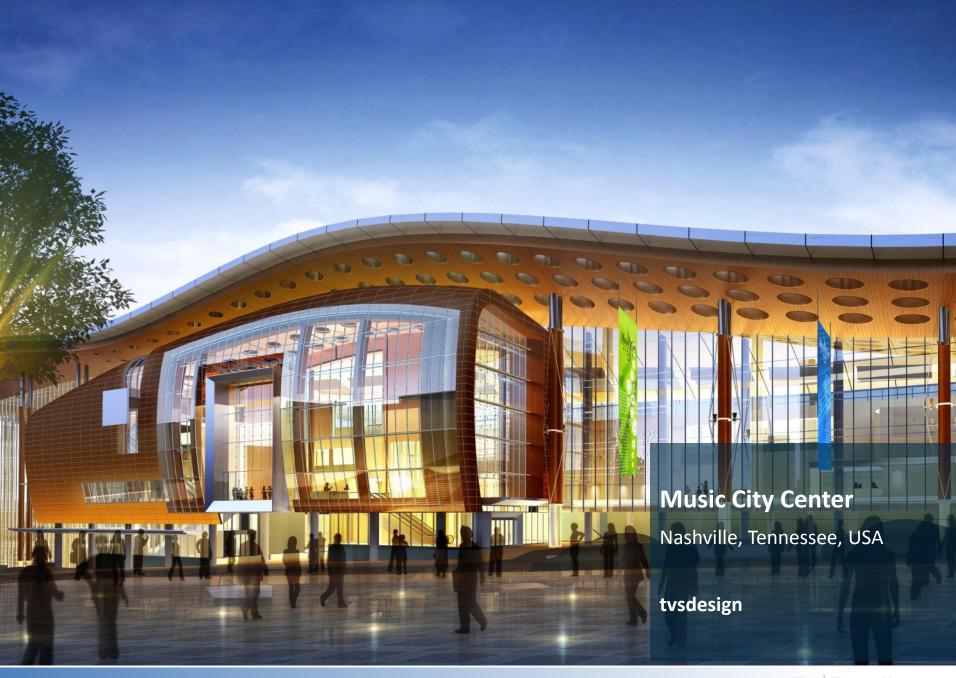

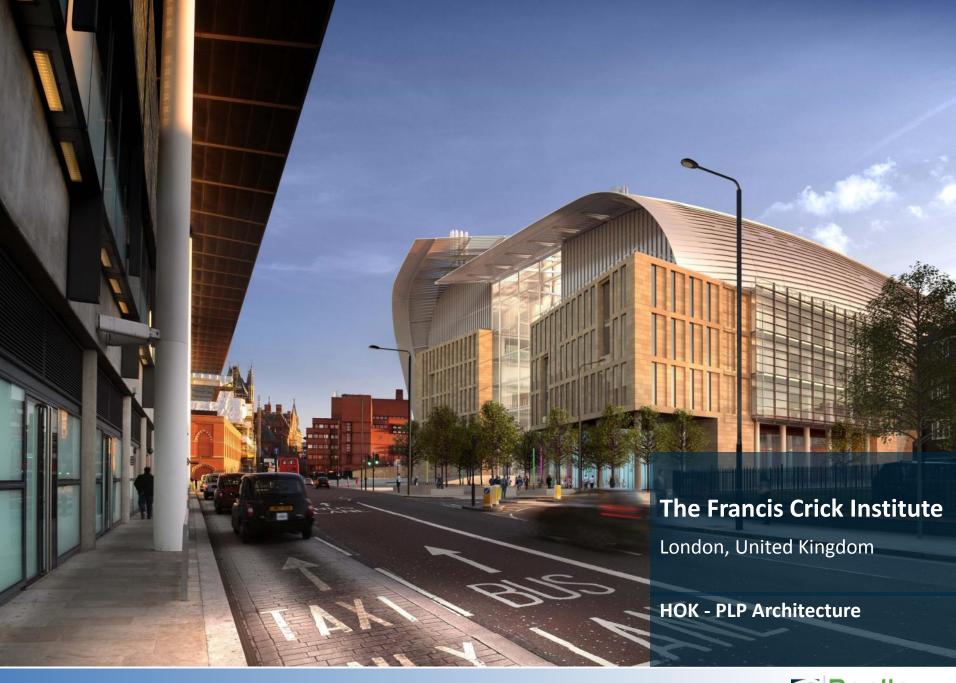

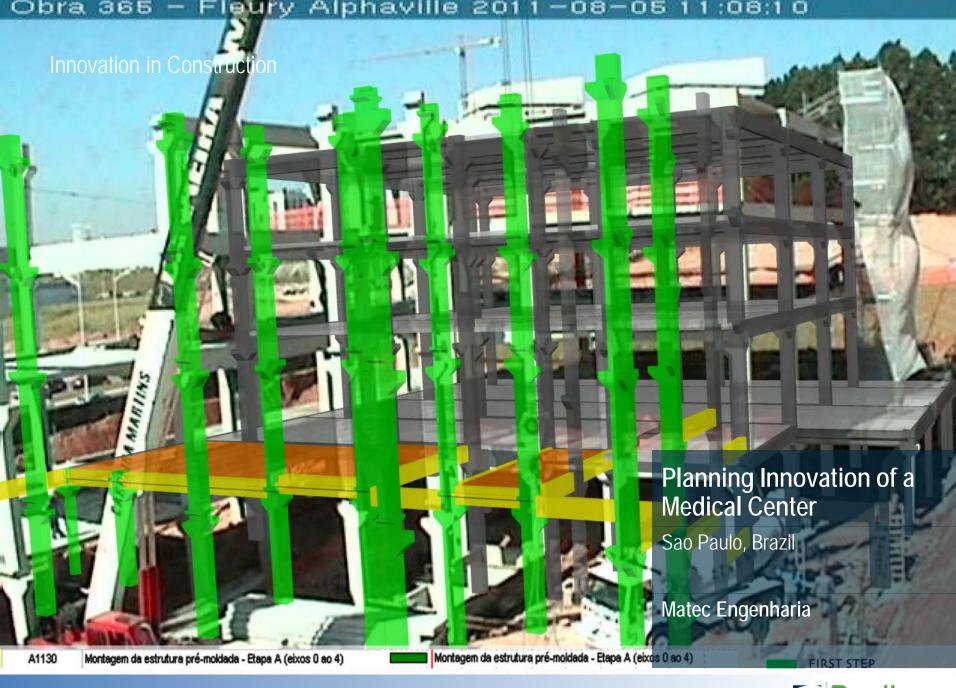

#### **COBie Support**

Name:

Bentley SELECT support 24/7/365 Assisted Support

Phone: 1-800-BENTLEY

Web: <a href="http://selectservices.bentley.com/en-US">http://selectservices.bentley.com/en-US</a>

/Support/Contact+Us/

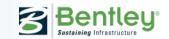